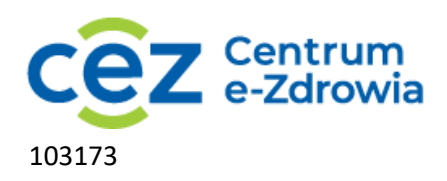

# **Opis przedmiotu zamówienia**

### **I. Przedmiot zamówienia:**

### **Dostawa platformy bezpieczeństwa wspomagającej analizę i testowanie kodu na etapie produkcji**

Dostawa platformy bezpieczeństwa aplikacji zintegrowanej z CI/CD oraz IDE, wspomagającej analizę i testowanie kodu na etapie produkcji (shift-left), oferowanej w formie subskrypcji SaaS dla 270 programistów, udostępniającej następujące funkcje:

- Statyczna analiza kodu analizuje kod źródłowy aplikacji podczas produkcji programowania.
- Analiza składu oprogramowania identyfikuje pośrednie biblioteki open source i wskazuje podatności, warunki licencyjne i ryzyko operacyjne.
- Skanowanie obrazów oraz konfiguracji kontenerów pod kątem bezpieczeństwa.
- Skanowanie konfiguracji Infrastructure as Code pod kątem bezpieczeństwa.

## **Termin realizacji i zakres**

- 1. Uruchomienie i konfiguracja rozwiązania muszą zostać wykonane w ciągu 30 dni roboczych od zawarcia umowy, w oparciu o uzgodniony harmonogram.
- 2. Okres realizacji umowy: 2 lata, przy czym Zamawiający zastrzega możliwość przedłużenia realizacji umowy o kolejny rok (zamówienie opcjonalne).

#### **II. Szczegółowy opis wymagań**

- 1. Platforma
	- 1.1.Model wdrożenia
		- 1.1.1. Rozwiązanie musi umożliwiać pracę w modelu SaaS, z pośredniczącym modułem (brokerem) umożliwiającym łączenie z hostowanymi instancjami Git, przechowującym sekrety i umożliwiającym pełne logowanie ruchu wychodzącego z sieci klienta. Dane muszą być przetwarzane na terytorium UE.
		- 1.1.2. Dostawca musi posiadać aktualny w dniu złożenia oferty certyfikat zaświadczający, że jego organizacja posiada system zarządzania bezpieczeństwem informacji (ISMS) zgodny z wymaganiami normy ISO/IEC 27001:2013.
	- 1.2.W zakresie zarządzania tożsamością i dostępem, rozwiązanie musi umożliwiać:
		- 1.2.1. Uwierzytelnianie użytkowników za pośrednictwem SSO.
		- 1.2.2. Zarządzanie dostępem z wykorzystaniem protokołu SAML.
		- 1.2.3. Zarządzanie użytkownikami za pośrednictwem interfejsu API.
		- 1.2.4. Rozliczalność wszystkie działania użytkownika w środowisku muszą być logowane.
		- 1.2.5. Szczegółową kontrolę dostępu, z możliwością kontrolowania, którzy użytkownicy mają prawa odczytu lub odczytu/zapisu, do jakiej grupy projektów.

- 1.3.Interfejs API rozwiązania musi umożliwiać:
	- 1.3.1. Przegląd, dodawanie i usuwanie projektów.
	- 1.3.2. Przegląd wszystkich problemów wybranego projektu.
	- 1.3.3. Uruchamianie skanowania.
	- 1.3.4. Utworzenie zgłoszenia w JiraSD.
	- 1.3.5. Edycję polityki powiadomień o błędach.
	- 1.3.6. Dostęp do listy pośrednio ładowanych bibliotek z informacją o licencjach.
- 1.4.W zakresie raportowania i ustawiania priorytetów rozwiązanie musi:
	- 1.4.1. Raportować wszystkie problemy w kolejności priorytetów, ze wskazaniem ich wagi.
	- 1.4.2. Nadawać priorytet problemom w oparciu o publicznie dostępną informację o dojrzałości exploitów.
	- 1.4.3. Nadawać priorytety problemom w oparciu o dostępność poprawki lub jej brak.
	- 1.4.4. Nadawać priorytet na podstawie tego, czy podatna funkcja jest wywoływana przez kod (osiągalność).
	- 1.4.5. Dostarczać informacje na temat wywołań funkcji podatnych na ataki.
	- 1.4.6. Umożliwiać użytkownikowi ignorowanie podatności do czasu udostępnienia poprawki.
	- 1.4.7. Umożliwiać oznaczanie projektów i filtrowanie na podstawie własnych, niestandardowych oznaczeń.
	- 1.4.8. Umożliwiać grupowanie projektów z różnymi użytkownikami i uprawnieniami użytkowników.
	- 1.4.9. Generować SBOM (Zestawienie materiałów oprogramowania) zawierający wszystkie biblioteki pośrednie we wszystkich projektach.
	- 1.4.10. Wspierać scentralizowane zarządzanie politykami bezpieczeństwa.
	- 1.4.11. Umożliwiać stosowanie różnych polityk bezpieczeństwa do różnych grup projektów.
	- 1.4.12. Umożliwiać zmianę wagi określonych problemów CVE lub CWE
- 1.5.W zakresie alertowania i powiadomienia rozwiązanie musi:
	- 1.5.1. Powiadamiać o nowych podatnościach i problemach licencyjnych przez email.
	- 1.5.2. Udostępniać użytkownikowi tygodniowe podsumowanie jego podatności i problemów licencyjnych.
	- 1.5.3. Wystawiać i przypisywać zgłoszenia w systemie JiraSD.
- 2. FUNKCJA STATYCZNEJ ANALIZY KODU MUSI UMOŻLIWIAĆ:
	- 2.1.W zakresie integracji:
		- 2.1.1. Integracja z chmurą GitHub, chmurą Gitlab, chmurą Bitbucket i repozytoriami Azure.
		- 2.1.2. Integracja lokalna z GitHub Enterprise, Gitlab Enterprise i Bitbucket Server.
		- 2.1.3. Dostępność interfejsu linii komend CLI.
		- 2.1.4. Automatyzacja skanowania w ramach cyklu kompilacji Continuous Integration.

- 2.1.5. Integracja z narzędziami CI/CD: Jenkins, Bitbucket Pipelines.
- 2.1.6. Przerywanie kompilacji CI/CD przy użyciu konfigurowalnych polityk, w przypadku wykrycia podatności powyżej konfigurowalnego poziomu ryzyka.
- 2.1.7. Integrację ze środowiskiem deweloperskim IDE dla pakietów JetBrains (IntelliJ, PyCharm, PHPStorm, Webstorm) oraz Visual Studio Code.
- 2.2.Wsparcie języków programowania:
	- 2.2.1. Java
	- 2.2.2. Javascript
	- 2.2.3. Typescript
	- 2.2.4. PHP
	- 2.2.5. C# / dotnet
- 2.3.Wsparcie procesu remediacji podatności:
	- 2.3.1. Importowanie w jednym imporcie więcej niż dziesięciu repozytoriów.
	- 2.3.2. Czas skanowania testowego repozytorium OWASP https://github.com/juice-shop/juiceshop musi być krótszy niż 10 minut.
	- 2.3.3. Skanowanie projektów importowanych z Git.
	- 2.3.4. Ponownego-skanowania każdego PR Check w ramach testu Git.
	- 2.3.5. Blokowanie Pull Request, który wprowadza do kodu nową podatność.
	- 2.3.6. Skanowanie dowolnego Pull Request z dowolnej gałęzi do dowolnej gałęzi za pomocą prostej konfiguracji.
	- 2.3.7. Skanowanie gałęzi innych niż domyślne oraz wielu gałęzi.
	- 2.3.8. Przesyłanie wyników skanowania CLI do interfejsu przeglądarkowego.
	- 2.3.9. Ignorowanie wskazanych ścieżek lub folderów (np. foldery testowe).
	- 2.3.10. Rekomendacje działań remediacji.
	- 2.3.11. Odnajdowanie sekretów i poświadczeń w kodzie.
	- 2.3.12. Umożliwiać ignorowanie podatności do czasu udostępnienia poprawki.
	- 2.3.13. Skanowanie zaimportowanych repozytoriów w poszukiwaniu nowo zidentyfikowanych problemów w regularny sposób, zgodnie z polityką.
	- 2.3.14. Wsparcie programistów w nauce bezpiecznego kodowania.
	- 2.3.15. Wsparcie analizy błędów pokazujące przepływ sterowania linia po linii.
- 3. FUNKCJA ANALIZY SKŁADU OPROGRAMOWANIA MUSI UMOŻLIWIAĆ:
	- 3.1. W zakresie integracji:
		- 3.1.1. Integracja z chmurą GitHub, chmurą Gitlab, chmurą Bitbucket i repozytoriami Azure.
		- 3.1.2. Integracja lokalna z GitHub Enterprise, Gitlab Enterprise i Bitbucket Server.
		- 3.1.3. Dostępność interfejsu linii komend CLI.
		- 3.1.4. Automatyzacja skanowania w ramach cyklu kompilacji Continuous Integration.

- 3.1.5. Integracja z narzędziami CI/CD: Jenkins, Bitbucket Pipelines.
- 3.1.6. Przerywanie kompilacji CI/CD przy użyciu konfigurowalnych polityk, w przypadku wykrycia podatności powyżej konfigurowalnego poziomu ryzyka.
- 3.1.7. Integracja z środowiskami IDE: IntelliJ, Visual Studio Code, PHPstorm.
- 3.1.8. Integracja z rejestrami Artifactory i Sonatype, zapewnienie, że wszystkie artefakty są skanowane przed dodaniem, okresowo i przed pobraniem, z zastosowaniem konfigurowanej polityki blokowania.
- 3.2. Wsparcie języków programowania:
	- 3.2.1. Bezpośrednie zależności wykrywanie podatności w bibliotekach ładowanych bezpośrednio, w następujących językach i menedżerach pakietów:
		- Javascript/Node/Typescript z npm i Yarn
		- Java z Mavenem
		- Java z Gradle
		- PHP z Composerem
		- .Net, .Net Core, C# z Nuggetem
	- 3.2.2. Pośrednie zależności wykrywanie podatności w bibliotekach ładowanych pośrednio w następujących językach i menedżerach pakietów:
		- Javascript/Node/Typescript z npm i Yarn
		- Java z Mavenem
		- Java z Gradle
		- PHP z Composerem
		- .Net, .Net Core, C# z Nuggetem
	- 3.2.3. Rekomendowanie najniższej dostępnej wersji biblioteki nadrzędnej, która mityguje podatność przechodnią, aby zminimalizować ryzyko 'uszkodzenia kodu', dla następujących języków:
		- Javascript/Node/Typescript z npm i Yarn
		- Java z Mavenem
		- Java z Gradle
		- PHP z Composerem
		- .Net, .Net Core, C# z Nuggetem
- 3.3. W zakresie wsparcia procesu remediacji podatności:
	- 3.3.1. Importowanie w jednym imporcie więcej niż dziesięciu repozytoriów.
	- 3.3.2. Automatyczne generowanie fix pull/merge requestów dla bezpośrednich zależności.
	- 3.3.3. Automatyczne generowanie fix pull/merge requestów dla zależności nadrzędnej w celu rozwiązania problemów w bibliotekach podrzędnych.
	- 3.3.4. Mechanizm tworzenia fix pull requestów dla najpilniejszych problemów i komunikowania nowych dopiero po ich naprawieniu.

- 3.3.5. Możliwość sprawdzenia pull/merge requestów pod kątem nowych podatności wprowadzanych do zaimportowanego projektu.
- 3.3.6. Możliwość blokowania pull/merge requestów, gdy wprowadzają one nowe podatności, w oparciu o konfigurowalną politykę.
- 3.3.7. Skanowanie gałęzi innych niż domyślne oraz wielu gałęzi.
- 3.3.8. Dostępność interfejsu CLI.
- 3.3.9. Możliwość automatycznego zgłaszania pull requestów w celu aktualizacji zależności.
- 3.3.10. Wizualizacja drzewa zależności dla każdego projektu, z podatnościami, zależnościami i zagnieżdżonymi problemami.
- 3.3.11. Możliwość ignorowania podatność do czasu udostępnienia poprawki.
- 3.3.12. Jeśli nie istnieje aktualizacja rozwiązująca problem bezpieczeństwa, dostawca musi sugerować poprawkę usuwającą podatność tam gdzie to możliwe, w menedżerach pakietów, które na to pozwalają (npm, Yarn).
- 3.3.13. Stale skanowanie zaimportowanych repozytoriów w poszukiwaniu ostatnio ujawnionych podatności.
- 3.3.14. Ocena ryzyka uszkodzenia kodu przez konkretną poprawkę lub aktualizację w oparciu o dostępne statystyki.
- 3.4. W zakresie polityki licencyjnej:
	- 3.4.1. Możliwość przetwarzania SBOM w formatach CycloneDX i SPDX.
	- 3.4.2. Konfigurowalna polityka licencyjna z konfigurowalnymi parametrami ryzyka i komentarzami.
	- 3.4.3. Możliwość stosowania różnych polityk licencyjnych do grup projektów.
	- 3.4.4. Dodawanie niestandardowych notatek, informujących o typie licencji.
	- 3.4.5. Przeglądanie i eksportowanie praw autorskich wszystkich licencji bibliotek projektu do pliku CSV.
- 3.5. W zakresie bazy danych podatności Open Source
	- 3.5.1. Wskazywanie konkretnej podatnej funkcji w podatnej bibliotece.
	- 3.5.2. Informacja o punktacji CVSS każdej podatności.
	- 3.5.3. Podatności w bazie danych muszą być udokumentowane w języku angielskim.
	- 3.5.4. Baza danych podatności musi zawierać problemy nieujęte w rejestrze CVE.
	- 3.5.5. Każdy zidentyfikowany problem musi zawierać link do CVE lub innego źródła.
- 4. FUNKCJA SKANOWANIE OBRAZÓW ORAZ KONFIGURACJI KONTENERÓW MUSI UMOŻLIWIAĆ:
	- 4.1.W zakresie integracji:
		- 4.1.1. Integracja z rejestrami: Rozwiązanie posiada integracje z AWS ECR, Azure ACR, rejestrem Artifactory, Docker Hub, Google GCR.
		- 4.1.2. Integracja z Kubernetes w dowolnym środowisku.
		- 4.1.3. Dostępność interfejsu CLI.

- 4.1.4. Automatyzacja w ramach cyklu kompilacji Continuous Integration.
- 4.1.5. Integracja z następującymi narzędziami CI/CD: Jenkins, Bitbucket Pipelines.
- 4.1.6. Przerywanie kompilacji CI/CD w przypadku wykrycia podatności powyżej konfigurowalnego poziomu.
- 4.1.7. Integracja Git do skanowania plików Docker z GitHub, Gitlab, Bitbucket, Azure repos.
- 4.2.Skanowanie systemu operacyjnego i obrazu bazowego:
	- 4.2.1. Możliwość skanowania podatności w następujących systemach operacyjnych:
		- Debian,
		- Ubuntu,
		- RHEL,
		- Centos.
	- 4.2.2. Identyfikowanie problemów pochodzących z obrazu bazowego.
	- 4.2.3. Identyfikowanie problemów wynikających z poleceń użytkownika instalujących pakiety z repozytoriów open source.
- 4.3.W zakresie wsparcia procesu remediacji podatności:
	- 4.3.1. Skanowanie obrazów z rejestrów i prezentacja podatności.
	- 4.3.2. Skanowanie obrazów z CLI w celu testowania obrazów lokalnie i eksport wyników do interfejsu przeglądarkowego.
	- 4.3.3. Integracja z potokami CI/CD i testowanie podczas tworzenia obrazów.
	- 4.3.4. Wizualizacja drzewa zależności dla każdego projektu, z podatnościami, zależnościami i zagnieżdżonymi problemami.
	- 4.3.5. Rekomendowanie alternatywnego obrazu z mniejszą liczbą problemów.
	- 4.3.6. Zapewnienie minimalnych zaleceń dotyczących aktualizacji w oparciu o aktualnie używany obraz bazowy.
	- 4.3.7. Aktualizacja obrazu bazowego lub alternatywne zalecenia oparte na skanowaniu Dockerfile.
	- 4.3.8. Identyfikacja plików manifestów w obrazach i skanowanie ich w poszukiwaniu zależności open source.
	- 4.3.9. Skanowanie obrazów uruchomionych w klastrze Kubernetes i monitorowanie ich bezpieczeństwa, znajdowanie podatnych procesów w klastrach Kubernetes.
	- 4.3.10. Regularne monitorowanie zaimportowanych obrazów pod kątem nowo wykrytych podatności, w trybie planowym.
	- 4.3.11. Wskazywanie źródła błędu: obraz bazowy, instrukcje użytkownika i ładowane biblioteki.
	- 4.3.12. Możliwość poprawiania Dockerfile za pomocą Pull Requestów.
- 4.4.W zakresie bazy danych podatności kontenerów:
	- 4.4.1. Pełna punktacja CVSS dla każdej podatności.
	- 4.4.2. Dokumentowane podatności w bazie danych, w języku angielskim.

- 4.4.3. Baza danych podatności musi obejmować problemy nieujęte w rejestrze CVE.
- 4.4.4. Każdy zidentyfikowany problem musi zawierać link do CVE lub innego źródła.
- 5. FUNKCJA ZABEZPIECZENIA INFRASTRUCTURE as CODE MUSI UMOŻLIWIAĆ:
	- 5.1.W zakresie integracji :
		- 5.1.1. Integracja z Git: Chmura GitHub, chmura Gitlab, chmura Bitbucket i repozytoria Azure.
	- 5.2.W zakresie skanowanie plików konfiguracyjnych:
		- 5.2.1. Wykrywanie błędów bezpieczeństwa w plikach konfiguracyjnych Kubernetes.
		- 5.2.2. Wykrywanie błędów bezpieczeństwa w plikach konfiguracyjnych Helm.
		- 5.2.3. Wykrywanie błędów bezpieczeństwa w plikach konfiguracyjnych Docker Composer.
	- 5.3.W zakresie wsparcia procesu remediacji podatności:
		- 5.3.1. Wskazywać w sposób wizualny, które linie są problematyczne.
		- 5.3.2. Wykrywać problemy wpływające na zasady wdrażania.
		- 5.3.3. Wykrywać problemy wpływające na bezpieczeństwo podów.
		- 5.3.4. Zwracać uwagę na problemy z portami, niezabezpieczone porty, brak ograniczeń portów.
		- 5.3.5. Wskazywać podatne ustawienia sekretów.
		- 5.3.6. Wykrywać, czy kontener jest uruchomiony jako root lub z nadmiarowymi uprawnieniami.
		- 5.3.7. Wykrywać brak ustawionych limitów pamięci, procesora lub innych zasobów.
	- 5.4.W zakresie polityk skanowania:
		- 5.4.1. Polityki skanowania muszą być konfigurowalne.
		- 5.4.2. Polityki skanowania muszą pozwalać na skonfigurowanie wagi każdego problemu.

# **III. Gwarancja i usługi dodatkowe**

- 1. Dostęp do cyfrowych materiałów edukacyjnych (baza wiedzy, filmy szkoleniowe, manuale).
- 2. Wsparcie wdrożeniowe:
	- 2.1.szkolenia produktowe i administracyjne,
	- 2.2.planowanie i przygotowanie przed wdrożeniem, przegląd warunków wstępnych,
	- 2.3.konfiguracja platformy oraz wszystkich dostarczanych komponentów,
	- 2.4.konfiguracja polityk I priorytetyzacja alertów.
- 3. Wsparcie edukacji deweloperów w zakresie bezpieczeństwa i adaptacji rozwiązania. Dedykowane warsztaty kickoff oraz dedykowane warsztaty szkoleniowe on-line na wybrany temat z zakresu obsługi platformy (12 warsztatów w ciągu roku).
- 4. Dostępność dedykowanego inżyniera dostawcy, odpowiedzialnego za .realizację umowy.
- 5. Maksymalny czas rozwiązania zgłoszenia serwisowego z najwyższym priorytetem: 120 minut. Zgłoszenia serwisowe z najwyższym priorytetem będą dotyczyły krytycznych awarii, wpływających na bezpieczeństwo wytwarzania oprogramowania CeZ i uniemożliwiających pracę, bez możliwości obejścia. Zgłoszenia serwisowe z normalnym priorytetem będą dotyczyły awarii ważnej funkcji usługi ale nie wpływających na bezpieczeństwo wytwarzania oprogramowania CeZ lub bezpieczeństwo wytwarzania oprogramowania będą możliwe dzięki obejściu. Zgłoszenia serwisowe z niskim

priorytetem będą dotyczyły awarii oprogramowania, mających niewielki lub żaden wpływ na działanie CeZ.

- 6. Dedykowany kanał w komunikatorze internetowym (komunikacja tekstowa i głosowa)
- 7. Dostęp online do społeczności klientów (listy dyskusyjne, itp.).
- 8. Wszystkie usługi mogą być dostarczone zdalnie.